This document is available under the Creative Commons Attribution-ShareAlike 4.0 International (CC BY-SA 4.0) license: <http://creativecommons.org/licenses/by-sa/4.0/>

This document is based on material from the "Interactive Theorem Proving Course" by Thomas Tuerk (<https://www.thomas-tuerk.de>): <https://github.com/thtuerk/ITP-course>

This document includes additions by:

- ▶ Pablo Buiras (<https://people.kth.se/~buiras/>)
- ▶ Arve Gengelbach (<https://people.kth.se/~arveg/>)
- ▶ Karl Palmskog (<https://setoid.com>)

# Part XVI

# [Maintainable Proofs](#page--1-0)

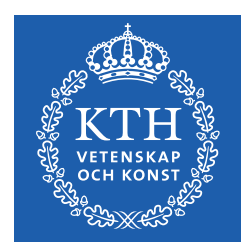

メロト メタト メミト メミト

活

 $2Q$ 

### **Motivation**

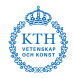

- **•** proofs are hopefully still used in a few weeks, months or even years
- $\bullet$  often the environment changes slightly during the lifetime of a proof
	- ▶ your definitions change slightly
	- ▶ your own lemmas change (e. g. , become more general)
	- $\blacktriangleright$  used libraries change
	- ▶ HOL4 changes
		- $\star$  automation becomes more powerful
		- $\star$  rewrite rules in certain simpsets change
		- $\star$  definition packages produce slightly different theorems
		- $\star$  autogenerated variable names change
		- $\star$  . . .
- even if HOL4 and used libraries are stable, proofs often go through several iterations
- **•** often they are adapted by someone else than the original author
- **•** therefore it is important that proofs are easily maintainable

### Nice Properties of Proofs

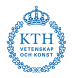

maintainability is closely linked to other desirable properties of proofs

- **•** proofs should be
	- $\blacktriangleright$  easily understandable
	- ▶ well-structured
	- $\blacktriangleright$  robust
		- $\star$  they should be able to cope with minor changes to environment
		- $\star$  if they fail they should do so at sensible points
	- $\blacktriangleright$  reusable
- How can one write proofs with such properties?
- as usual, there are no easy answers but plenty of good advice

### Formatting

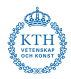

- **•** format your proof such that it easily understandable
- make the structure of the proof very clear
- show clearly where subgoals start and stop
- **•** use indentation to mark proofs of subgoals
- **•** use empty lines to separate large proofs of subgoals
- use comments where appropriate

### Formatting Example I

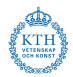

#### Bad Example Term Formatting

```
prove (''!l1 l2. l1 <> [] ==> LENGTH l2 <
LENGTH (11 + 12)',
...)
```
#### Good Example Term Formatting

```
prove (''!!1 12. 11 < > [] ==(LENGTH 12 < LENGTH (11 + 12))<sup>''</sup>,
...)
```
## Formatting Example II

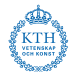

#### Bad Example Subgoals

```
prove (''!!1 12. 11 \& [] ==> (LENGTH 12 < LENGTH (11 ++ 12))''.Cases >>
REWRITE TAC[] >>
REWRITE_TAC[listTheory.LENGTH, listTheory.LENGTH_APPEND] >>
REPEAT STRIP_TAC >>
DECIDE TAC)
```
#### Improved Example Subgoals

At least show when a subgoal starts and ends

```
prove (''!!1 12. 11 \& []=> (LENGTH 12 < LENGTH (11 ++ 12))'',
\text{Cases} \rightarrow (
 REWRITE_TAC[]
) >>
REWRITE_TAC[listTheory.LENGTH, listTheory.LENGTH_APPEND] >>
REPEAT STRIP_TAC >>
DECIDE TAC)
```
## Formatting Example II 2

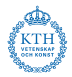

#### Good Example Subgoals

Make sure REWRITE TAC is only applied to first subgoal and proof fails, if it does not solve this subgoal.

```
prove (''!11 12. 11 \leq |] == (LEMATH 12 \leq LENATH (11 ++ 12))''.\text{Case} \geq (REWRITE_TAC[]
) >REWRITE_TAC[listTheory.LENGTH, listTheory.LENGTH_APPEND] >>
REPEAT STRIP_TAC >>
DECIDE TAC)
```
# Formatting Example II 3

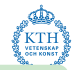

Alternative Good Example Subgoals

Alternative good formatting using SELECT GOAL LT with explicit subgoal selection and renaming:

```
prove (''!11 12. 11 \leq |] == (LEMATH 12 \leq LENATH (11 ++ 12))''.Cases
>~ ['[] <> []']
>- REWRITE_TAC[]
> ['h::t <> []'] >>
REWRITE_TAC[listTheory.LENGTH, listTheory.LENGTH_APPEND] >>
REPEAT STRIP_TAC >>
DECIDE_TAC
)
```
#### Another Bad Example Subgoals

Bad formatting using THENL

```
prove (''!!1 12. 11 \& [] ==>(LEMATH 12 < LENATH (11 ++ 12))''.Cases >| [REWRITE_TAC[],
REWRITE_TAC[listTheory.LENGTH, listTheory.LENGTH_APPEND] >>
REPEAT STRIP TAC >> DECIDE TAC])
```
# Some basic advice

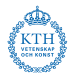

- $\bullet$  use semicolons after each declaration
	- $\triangleright$  if exception is raised during interactive processing (e.g., by a failing proof), previous successful declarations are kept
	- ▶ it sometimes leads to better error messages in case of parsing errors
- use plenty of parentheses to make structure very clear
- don't ignore parser warnings
	- ▶ especially warnings about multiple possible parse trees are likely to lead to unstable proofs
	- $\triangleright$  understand why such warnings occur and make sure there is no problem
- **•** format your development well
	- ▶ use indentation
	- $\triangleright$  use linebreaks at sensible points
	- $\blacktriangleright$  don't use overly long lines
	- $\blacktriangleright$  ...
- **o** don't use open in the middle of files
- **•** lecturers' opinion: avoid using Unicode in source files

# KISS and Premature Optimisation

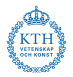

- follow standard design principles
	- $\triangleright$  KISS principle
	- $\triangleright$  "premature optimization is the root of all evil" (Donald Knuth)
- don't try to be overly clever
- simple proofs are preferable
- **•** proof-checking speed mostly unimportant
- **•** conciseness not a value in itself but desirable if it helps
	- $\blacktriangleright$  readability
	- ▶ maintainability
- abstraction is often desirable, but also has a price
	- $\triangleright$  don't use too complex, artificial definitions and lemmas

### Too much abstraction

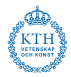

#### Too much abstraction Example

```
val TOO_ABSTRACT_LEMMA = prove (''
!(size : a \rightarrow num) (P : 'a -> bool) (combine : 'a -> 'a -> 'a).
  (!x. P x ==>(0 < size x)) \wedge(!x1 x2. size x1 + size x2 \leq size (combine x1 x2)) ==(!x1 x2. P x1 ==>(size x2 < size (combine x1 x2)))'',
...)
prove (''!!1 12. 11 \leq |] == (LEMGTH 12 \leq LENGTH (11 ++ 12))',
  some proof using ABSTRACT_LEMMA
)
```
### Too clever tactics

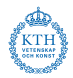

- a common mistake is to use too clever tactics
	- $\triangleright$  intended to work on many (sub)goals
	- ▶ using TRY and other fancy trial and error mechanisms
	- $\triangleright$  intended to replace multiple simple, clear tactics
- typical case: a tactic containing TRY applied to many subgoals
- it is often hard to see why such tactics work
- if something goes wrong, they are hard to debug
- general advice: don't factor with tactics, instead use definitions and lemmas

# Too Clever Tactics Example I

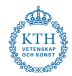

#### Bad Example Subgoals

```
prove (''!!1 12. 11 \leq |] == (LENGTH 12 < LENGTH (11 ++ 12))',
\text{Case} \rightarrow (
  REWRITE_TAC[listTheory.LENGTH, listTheory.LENGTH_APPEND] >>
  REPEAT STRIP_TAC >>
 DECIDE TAC
))
```

```
Alternative Good Example Subgoals II
prove (''!11 12. 11 <> [] ==> (LENGTH 12 < LENGTH (11 + 12))''.
Cases >> SIMP TAC list ss [])
prove (''!11 12. 11 <> [] ==> (LENGTH 12 < LENGTH (11 + 12))''.
Cases >| [
 REWRITE_TAC[],
 REWRITE_TAC[listTheory.LENGTH, listTheory.LENGTH_APPEND] >>
 REPEAT STRIP_TAC >>
 DECIDE TAC
])
```
## Too Clever Tactics Example II

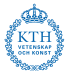

#### Bad Example

```
val oadd_def = Define '(oadd (SOME n1) (SOME n2) = (SOME (n1 + n2)) /\<br>(oadd = NONE)':
                                                 = NONE)\cdot:
val osub_def = Define '(osub (SOME n1) (SOME n2) = (SOME (n1 - n2))) /\
                       (\text{osub} = \text{NONE})';
val omul_def = Define '(omul (SOME n1) (SOME n2) = (SOME (n1 * n2))) /\
                       (\text{omul}) = NONE)';
val obin NONE TAC =Cases on 'o1' \gg Cases on 'o2' \ggSIMP_TAC_std_ss [oadd_def, osub_def, omul_def];
val oadd_NONE = prove (
  ''!o1 o2. (oadd o1 o2 = NONE) <=> (o1 = NONE) \/ (o2 = NONE)'',
  obin_NONE_TAC);
val osub_NONE = prove (
  ''!o1 o2. (osub o1 o2 = NONE) \le \le (o1 = NONE) \setminus (o2 = NONE)'',
  obin_NONE_TAC);
val omul_NONE = prove (
  ''!o1 o2. (omul o1 o2 = NONE) <=> (o1 = NONE) \/ (o2 = NONE)'',
 obin_NONE_TAC);
```
**KORK EXTERNS ORA** 15 / 34

### Too Clever Tactics Example II

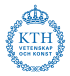

#### Good Example

```
val obin_def = Define '(obin op (SOME n1) (SOME n2) = (SOME (op n1 n2))) /\sqrt{ }(obin = NONE)<sup>'</sup>;
val oadd_def = Define 'oadd = obin $+';
val osub def = Define 'osub = obin $-';
val omul def = Define 'omul = obin *';
val obin_NONE = prove (
  ''!op o1 o2. (obin op o1 o2 = NONE) <=> (o1 = NONE) \/ (o2 = NONE)'',
 Cases on 'o1' >> Cases on 'o2' >> SIMP TAC std ss [obin def]);
val oadd_NONE = prove (
  ''!o1 o2. (oadd o1 o2 = NONE) <=> (o1 = NONE) \/ (o2 = NONE)''.
 REWRITE_TAC[oadd_def, obin_NONE]);
val osub_NONE = prove (
  ''!o1 o2. (osub o1 o2 = NONE) \le > (o1 = NONE) \/ (o2 = NONE)'',
 REWRITE TAC[osub_def, obin_NONE]);
val omul_NONE = prove (
  ''!o1 o2. (omul o1 o2 = NONE) <=> (o1 = NONE) \/ (o2 = NONE)'',
 REWRITE_TAC[omul_def, obin_NONE]);
```
### Use many subgoals and lemmas

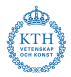

• often it is beneficial to use subgoals

- $\blacktriangleright$  they structure long proofs well
- $\blacktriangleright$  they help keeping the proof state clean
- $\triangleright$  they mark clearly what one tries to proof
- $\triangleright$  they provide points where proofs can break sensibly
- **•** general enough subgoals should become lemmas
	- $\blacktriangleright$  this improves reusability
	- ▶ proof script for main lemma becomes shorter
	- ▶ proofs are disentangled

### Subgoal Example

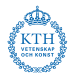

- the following example is taken from exercise 5
- we try to prove ! 1. IS\_WEAK\_SUBLIST\_FILTER 1 1
- **•** given are following definitions and lemmas

```
val FILTER BY BOOLS def = Define '
 FILTER BY BOOLS bl l = MAP SND (FILTER FST (ZIP (bl, l)))';
```

```
val IS_WEAK_SUBLIST_FILTER_def = Define 'IS_WEAK_SUBLIST_FILTER l1 l2 =
 ?(bl : bool list). (LENGTH bl = LENGTH 11) /\ (12 = FILTER BY BOOLS bl 11)';
```
val FILTER\_BY\_BOOLS\_REWRITES = store\_thm ("FILTER\_BY\_BOOLS\_REWRITES",  $'$  (FILTER BY BOOLS  $[1] = [1)$  /\ ( $b$  bl x xs. (FILTER BY BOOLS (b::bl)  $(x::xs)$  =

if b then  $x:$ :(FILTER BY BOOLS bl  $xs$ ) else FILTER BY BOOLS bl  $xs$ ))''. REWRITE\_TAC [FILTER\_BY\_BOOLS\_def, ZIP, MAP, FILTER] >> Cases on  $b'$  >> REWRITE TAC [MAP]);

# Subgoal Example II

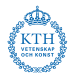

#### First Version

```
val IS WEAK SUBLIST FILTER REFL = store thm ("IS WEAK SUBLIST FILTER REFL",
  ''!l. IS_WEAK_SUBLIST_FILTER l l'',
REWRITE TACIIS WEAK SUBLIST FILTER def] >>
Induct on '1' >- (
 Q.EXISTS_TAC '[]' >>
 SIMP_TAC_list_ss [FILTER_BY_BOOLS_REWRITES]
) >FULL SIMP TAC std ss [] >>
GEN_TAC >>
Q.EXISTS_TAC 'T::bl' >>
ASM_SIMP_TAC_list_ss [FILTER_BY_BOOLS_REWRITES])
```
- **the proof mixes properties of IS\_WEAK\_SUBLIST\_FILTER and** properties of FILTER BY BOOLS
- **o** it is hard to see what the main idea is

# Subgoal Example III

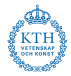

- the following proof separates the property of FILTER BY BOOLS as a subgoal
- **•** the main idea becomes clearer

#### Subgoal Version

```
val IS WEAK SUBLIST FILTER REFL = store_thm ("IS WEAK SUBLIST FILTER REFL",
  ''!l. IS_WEAK_SUBLIST_FILTER l l'',
GEN_TAC >>
REWRITE_TAC[IS_WEAK_SUBLIST_FILTER_def] >>
'FILTER BY BOOLS (REPLICATE (LENGTH 1) T) l = l' suffices_by (
 METIS_TAC[LENGTH_REPLICATE]
) >>
Induct on '1' >> (
 ASM_SIMP_TAC_list_ss [FILTER_BY_BOOLS_REWRITES, REPLICATE]
))
```
# Subgoal Example IV

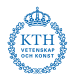

- the subgoal is general enough to justify a lemma
- **a** the structure becomes even cleaner
- **•** this improves reusability

#### Lemma Version

val FILTER BY BOOLS REPL  $T =$  store thm ("FILTER BY BOOLS REPL  $T$ ", ''!l. FILTER\_BY\_BOOLS (REPLICATE (LENGTH 1) T)  $1 = 1$ '', Induct >> ASM\_REWRITE\_TAC\_[REPLICATE, FILTER\_BY\_BOOLS\_REWRITES, LENGTH]); val IS\_WEAK\_SUBLIST\_FILTER\_REFL = store\_thm ("IS\_WEAK\_SUBLIST\_FILTER\_REFL", ''!l. IS\_WEAK\_SUBLIST\_FILTER l l'', GEN\_TAC >> REWRITE TACIIS WEAK SUBLIST FILTER defl >> Q.EXISTS\_TAC 'REPLICATE (LENGTH l) T' >> SIMP\_TAC list\_ss [FILTER\_BY\_BOOLS\_REPL\_T, LENGTH\_REPLICATE])

### Avoid Autogenerated Names

- many HOL4 tactics introduce new variable names
	- ▶ Induct
	- ▶ Cases
	- $\blacktriangleright$  ...
- the new names are often very artificial
- **•** even worse, generated names might change in future
- proof scripts using autogenerated names are therefore
	- ▶ hard to read
	- $\blacktriangleright$  potentially fragile
- **•** therefore rename variables after they have been introduced
- HOL4 has multiple tactics supporting renaming
- most useful is rename1 'pat', it searches for pattern and renames vars accordingly

### Autogenerated Names Example

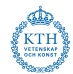

#### Bad Example

```
prove (''!!. 1 < LENGTH 1 == > (?x1 x2 1'. 1 = x1::x2::1')'',GEN TAC >>
\text{Cases\_on} '1' >> SIMP_TAC list ss [] >>
Cases_on 't' >> SIMP_TAC list_ss [])
```
#### Good Example

```
prove (''!!. 1 < LENGTH 1 == > (?x1 x2 1'. 1 = x1::x2::1')'';qx_gen_tac 'l' >>
Cases_on 'l' >> SIMP_TAC list_ss [] >>
rename1 'LENGTH l2' >>
Cases on '12' \gg SIMP TAC list ss [1])
```
#### Proof State before rename1

 $1 < SUC$  (LENGTH t) ==> ?x2 1'. t = x2::1'

#### Proof State after rename1

 $1 < SUC$  (LENGTH 12) ==> ?x2 1'. 12 = x2::1'

23 / 34

# Tactics for Renaming

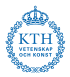

We list tactics for a finer-grained renaming compared to rename1.

- THEN LT SELECT GOAL LT pats renames all matches in list pats and moves subgoal first
- qmatch goalsub rename tac 'pat' match pattern to a goal's subterm and rename accordingly
- qmatch asmsub rename tac 'pat' match pattern to an assumption and rename accordingly
- qx gen tac 'var'

specialises a universal quantifier using the given name

qx choose then 'var' tac thm

for an existentially quantifed thm choose the name of the witness. Often tac is mp\_tac or assume\_tac)

# Part XVII

# [ITP Support Tools](#page--1-0)

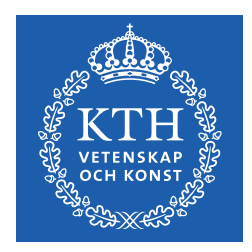

メロト メタト メミト メミト

佳

 $2Q$ 

# ITP Support Tools

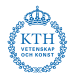

**•** there is a large tool ecosystem around ITPs, e.g., for

- ▶ proof automation
- $\blacktriangleright$  maintenance
- $\triangleright$  processing and generation of definitions
- $\blacktriangleright$  searching large libraries
- **•** using the right tools can be crucial for productivity
	- ▶ avoid spending hours reproving known facts
	- ▶ generate boilerplate automatically
	- ▶ highlight flaws in definitions early

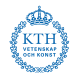

- tool for writing calculi in ASCII syntax that can be exported to HOL4, Coq, Isabelle (and LaTeX)
- <https://github.com/ott-lang/ott>
- helpful for doing deep embeddings of languages
- **e** generates boilerplate for **abstract syntax** and **relations**

### Untyped Lambda Calculus Syntax in Ott

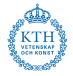

28 / 34

KED KAP KED KED E VAN

```
metavar var. x ::=
  \{ isa string \} \{ \{ coq nat \} \} \{ coq-equality \} \{ \{ hol string \}{{ tex \ mathit {[[ termvar ]]} }} {{ com term variable }}
grammar
term, t : : 't.'': = \{ \text{dom term } \}\begin{array}{ccc} \mid & x & \cdot : \cdot : \cdot : \cdot \text{var} \quad \text{if } \text{com variable } \ \} \end{array}|\ \setminus x . t :: :: lam (+ bind x in t +) {{ com abstraction }}
\vert t t' \vert :: \vert :: app \{ { com application }}
| (t) :: S :: paren \{ \text{{\tt [thl [[t]]}} \} \}| \{ t / x \} t' :: M :: tsub \{ \text{ichl (tsubset_t [t]] [[x]] [[t']]] ) \} \}val, v : : 'v_-'': := \{ \{ \text{ com value } \} \}|\n\chi_t(t) - f(t)| :: :: lam \{f \text{ com lambda } t\}subrules
  val <:: term
substitutions
  single term var :: tsubst
```
### Generated HOL4 Embedding

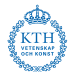

```
val = = type_abbrev ("var", '': string ''); (* term variable *)
term = (* term *)
  t var of var (* variable *)
 | t_{\text{lam}} of var = > term (* lambda *)
 | t_{app} of term => term (* app *)\epsilon .
(** subrules *)
val _ = ottDefine "is_val_of_term" '
    (i s_val_of_term ( t_lvar x) = F)\wedge ( is val of term (t lam x t) = (T))
\wedge ( is_val_of_term (t_app t t') = F)
\epsilon.
(** substitutions *)
val _ = ottDefine "tsubst_term" '
(t \text{subst}\_\text{term}\ t5 \text{ x5 } (t\_\text{var} x) = (if x=x5 then t5 else (t\_\text{var} x)))\sqrt{ } (tsubst term t5 x5 (t lam x t) =
t_llam x (if MEM x5 [x] then t else (tsubst_term t5 x5 t)))
\wedge (tsubst_term t5 x5 (t_app t t') =
t_app ( tsubst_term t5 x5 t) ( tsubst_term t5 x5 t '))
\cdot ;
```
# Untyped Lambda Calculus Semantics in Ott

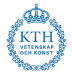

```
defn
 t1 --> t2 :: :: reduce :: ''
  {f \in \text{com } $[[t1]]$ reduces to $[[t2]]$ } by
                             ------ - :: ax_{app}(\x, t1) v2 --> \{v2/x\}t1t1 --> t1'
    ------------- :: ctx_app_fun
   t1 t \leftarrow \rightarrow t1' t
   t1 \leftarrow \leftarrow t1'
    ------------- :: ctx_app_arg
    v t1 \leftarrow \rightarrow v t1'
```
For the whole Ott definition, see:

<https://github.com/ott-lang/ott/blob/master/tests/test10.ott>

### Generated HOL4 Relation

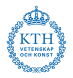

```
val ( Jop_rules , Jop_ind , Jop_cases ) = Hol_reln '
(* defn reduce *)
(! (x : var) (t1 : term) (v2 : term) . (c1ause_name "ax-app") /
(( is val of term v2 ))== (* ax _{app} *)((reduce ( t_app ( t_lam x t1) v2) (tsubst_term v2 x t1))))\wedge (! (t1:term) (t:term) (t1':term) . (clause_name "ctx_app_fun") \wedge(( ( reduce t1 t1' ))\Rightarrow (* \texttt{ctx} \texttt{app} \texttt{fun} *)((reduce (t_{app} t1 t) (t_{app} t1' t)))\wedge (!(v:term) (t1:term) (t1':term) . (clause_name "ctx_app_arg") \wedge((is val of term v) /\sqrt{ }( ( reduce t1 t1' )))
 \Rightarrow (* \texttt{ctx} app arg *)
((reduce (t_{app} v t1) (t_{app} v t1'))))\cdot ;
```
For the complete generated HOL4 definition, see: [https://github.com/kth-step/itppv-course/blob/master/](https://github.com/kth-step/itppv-course/blob/master/hol4-examples/untyped-lambda/lambdaScript.sml) [hol4-examples/untyped-lambda/lambdaScript.sml](https://github.com/kth-step/itppv-course/blob/master/hol4-examples/untyped-lambda/lambdaScript.sml)

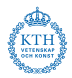

- o general tool for generating semantic definitions in ITPs
- <https://github.com/rems-project/lem>
- Ott can export Lem definitions
- used in the CakeML verified compiler project
- has library with many standard semantic concepts

# Leveraging External Automatic Solvers

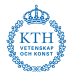

- built-in automatic solvers don't need to be trusted (more than HOL4 itself)
- external solvers can still be useful to try conjectures
- external solver results can be oracle-tagged and integrated into HOL4 developments
- **common external solver types: SAT, SMT, FOL**
- example external solvers: MiniSAT, Z3, Yices, CVC4, Vampire
- HOL(y)hammer (see HOL4 examples) tries to get benefits of both automatic solvers and HOL4 trust by reconstructing solver proofs inside HOL4
- [TacticToe](https://thibaultgauthier.fr/tactictoe.html) (see HOL4 examples) provides tactic-based proof search for HOL4 based on machine-learning prediction techniques

# Testing Properties (QuickCheck)

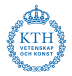

- when properties to be proven are decidable when instantiated, they can be tested
- in Isabelle and Coq, there are frameworks that can test properties on many instances and find counterexamples
- in HOL4, this is possible manually through the EmitML module
	- <sup>1</sup> extract all necessary code to executable language
	- <sup>2</sup> generate lots of instances of datatypes
	- <sup>3</sup> check desired property for all generated instances, report successes/failures

More about EmitML can be found in the default course project description: <https://kth-step.github.io/itppv-course/homeworks/project.pdf>